# Vivaldi cheat sheet

#### **Window**

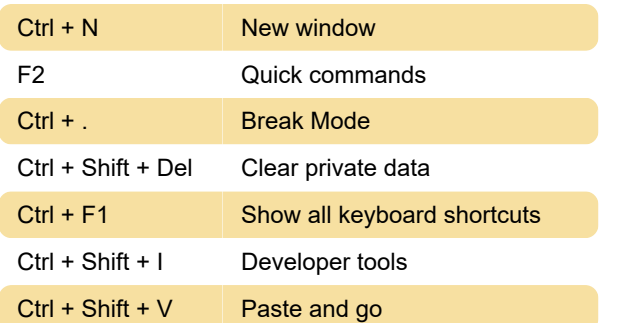

#### View

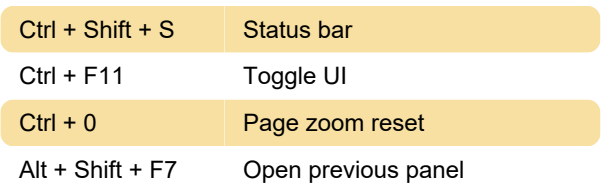

### Tab

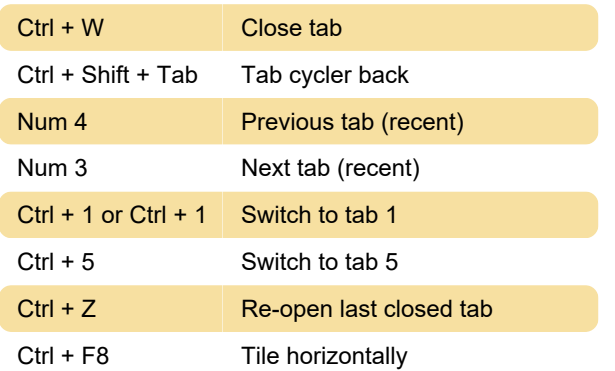

## Single key shortcuts

For these shortcuts to work, you need to enable Single key shortcuts under Tools > Setting > Keyboard.

Source: Vivaldi menu

Last modification: 9/8/2020 7:39:38 AM

More information: [defkey.com/vivaldi](https://defkey.com/vivaldi-shortcuts?filter=basic)[shortcuts?filter=basic](https://defkey.com/vivaldi-shortcuts?filter=basic)

[Customize this PDF...](https://defkey.com/vivaldi-shortcuts?filter=basic?pdfOptions=true)